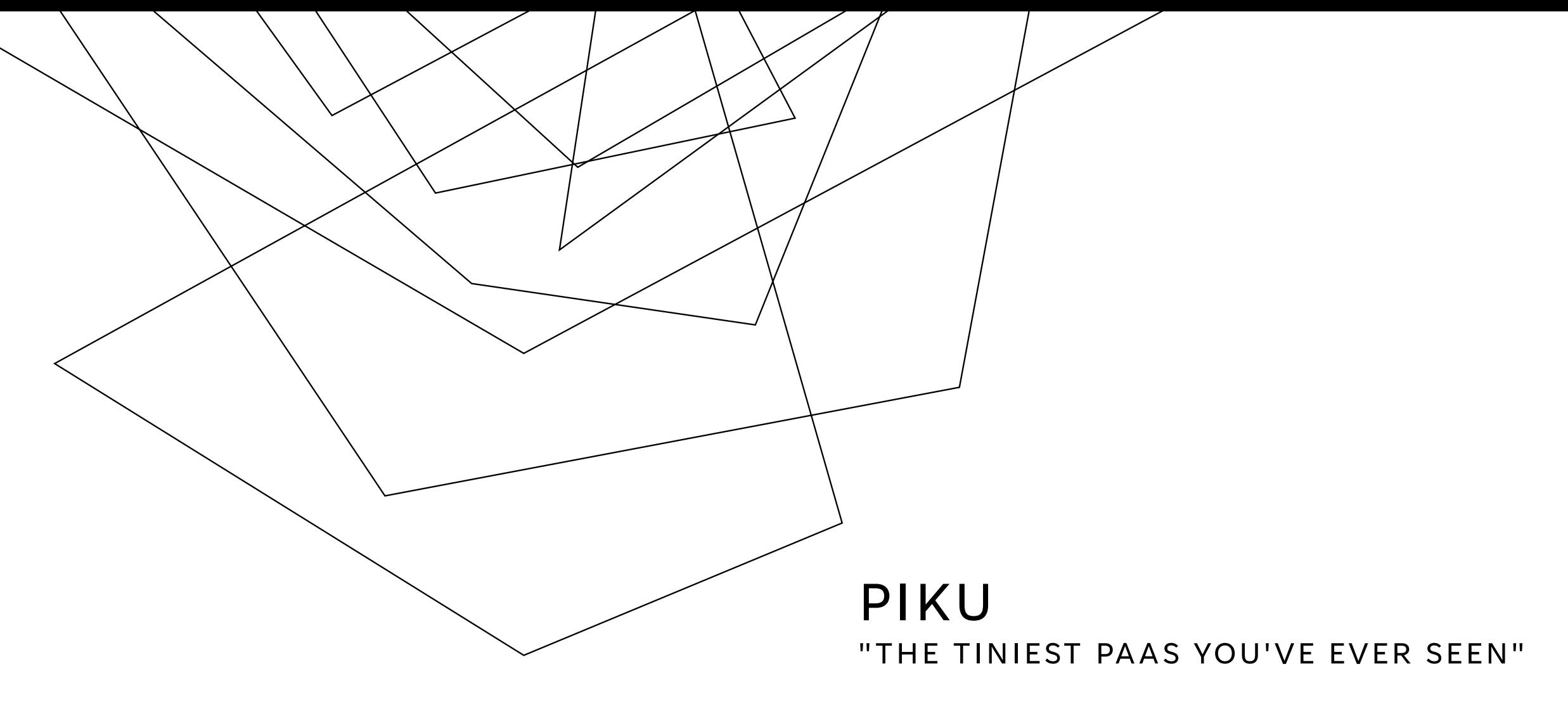

HTTPS://GITHUB.COM/PIKU/PIKU

John Flynn Matthew

# AGENDA

Introduction

What / Why a Platform-as-a-Service

Why PIKU?

Features of PIKU

Architecture

Hands on

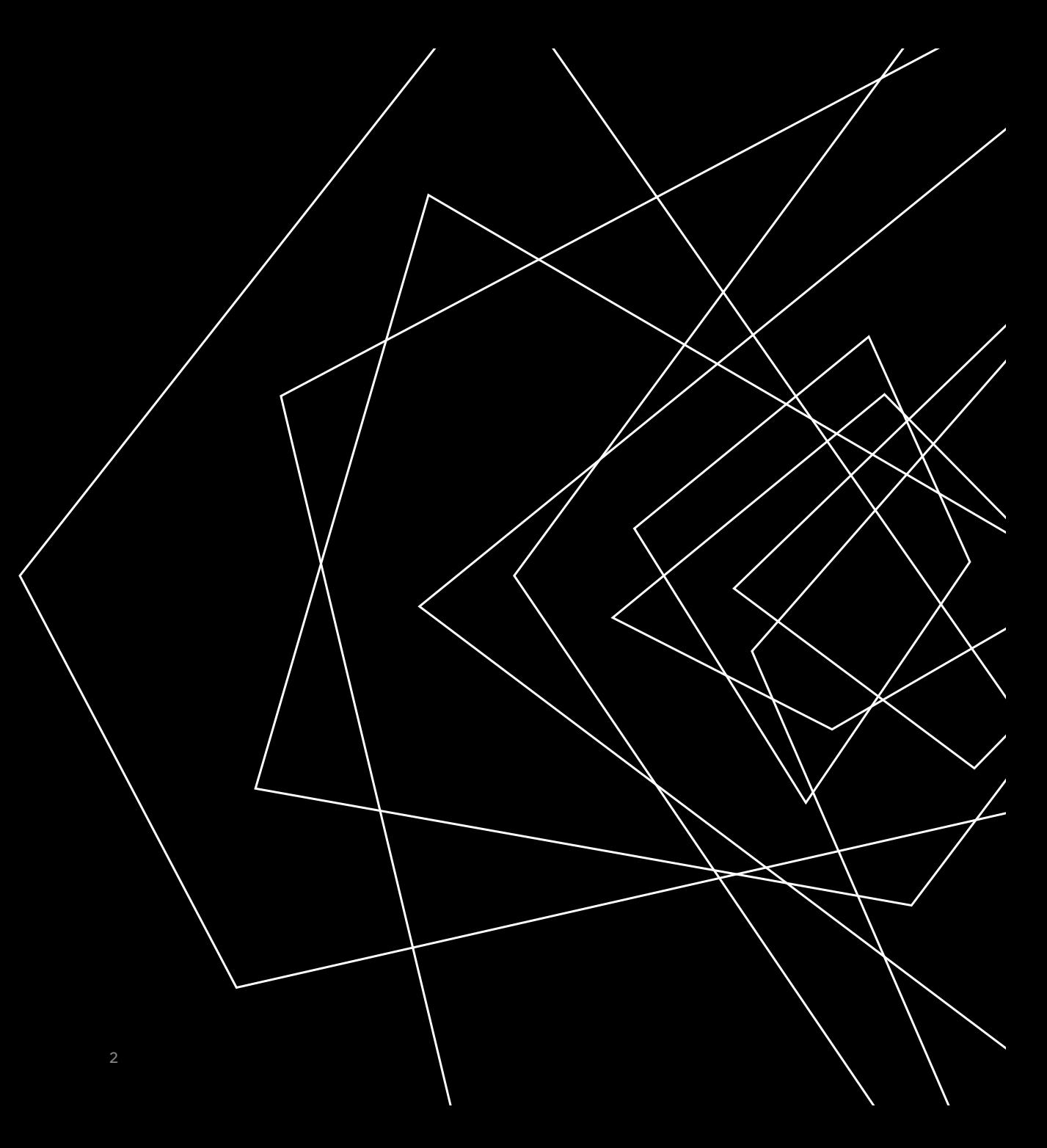

### INTRODUCTION

Hello, my name is John Matthew.

Been in the IT industry for 44 yrs. (yikes). I love programming.

Started with dBase, FoxPro, Delphi. Now I spend my spare time in Python and Django.

Currently work at a VAR promoting cloud service, DevOps and Automation for customers

I discovered PIKU and want to share my experience and excitement for it

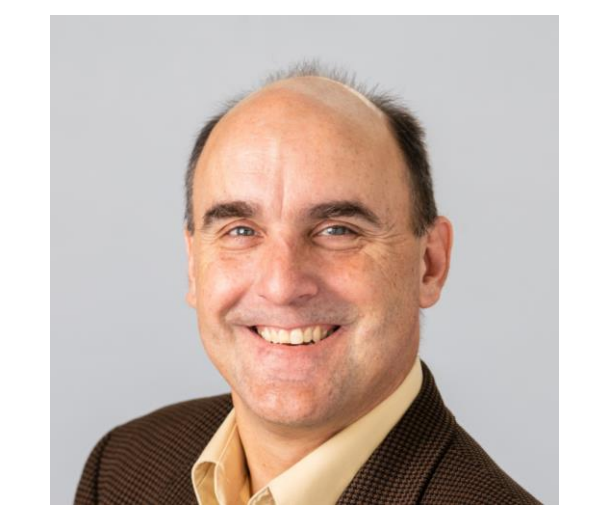

#### WHAT IS PLATFORM-AS-A-SERVICE

#### Google (App engine)

…

"Platform as a Service, also known as PaaS, is an environment that offers a flexible, scalable cloud platform to develop, deploy, run, and manage apps.

PaaS provides everything developers need for application development without the headaches of updating the operating system and development tools or maintaining hardware."

#### Microsoft (App Service)

"Platform as a service (PaaS) is a complete development and deployment environment in the cloud, with resources that enable you to deliver everything from simple cloud-based apps to sophisticated, cloud-enabled enterprise applications."

John

\$>git push

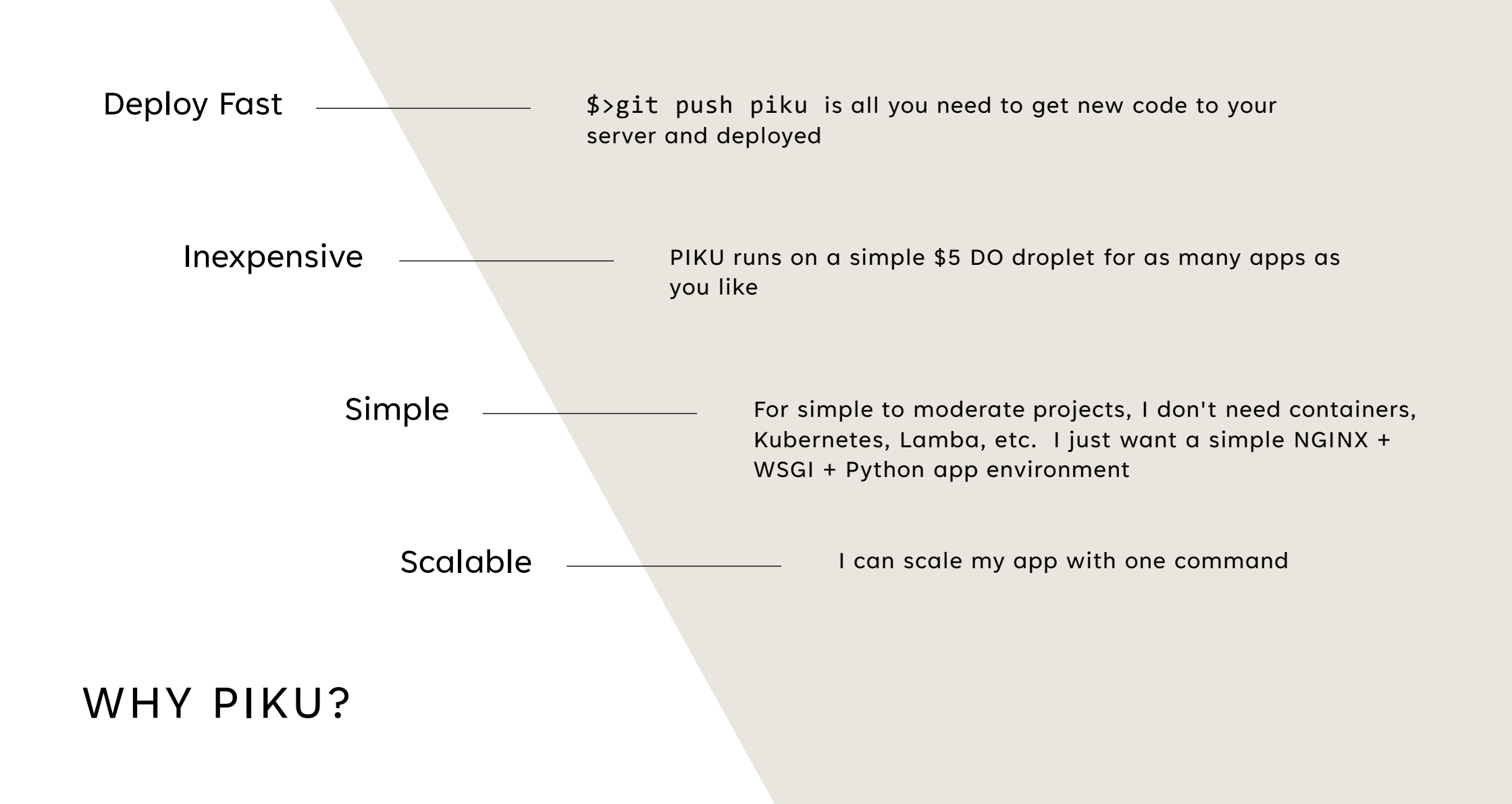

### PIKU'S CORE VALUES

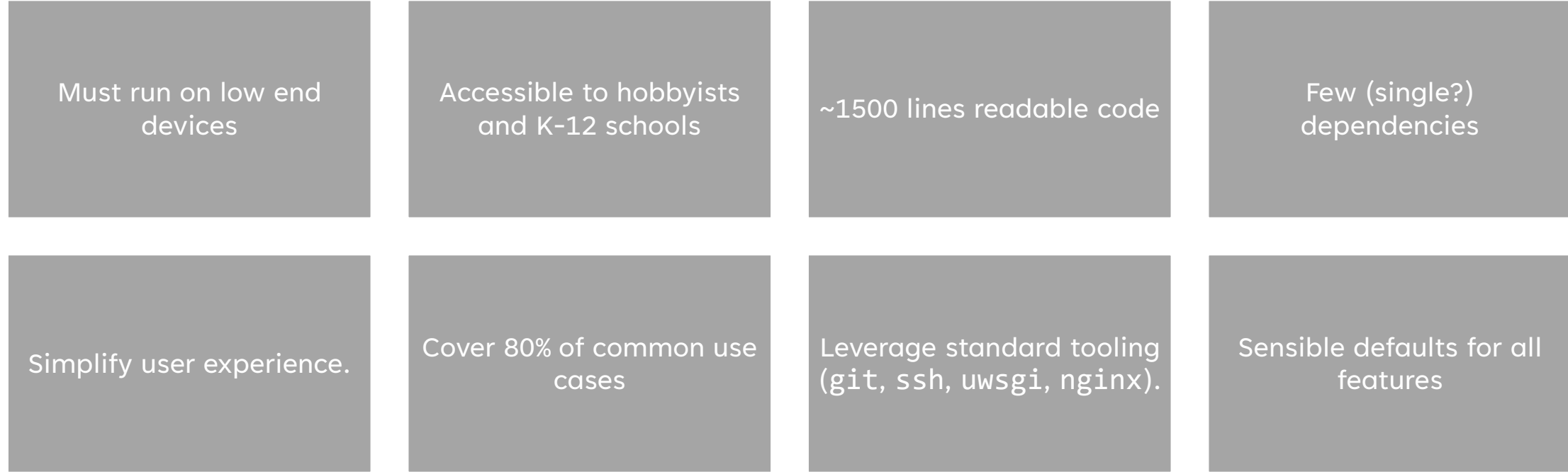

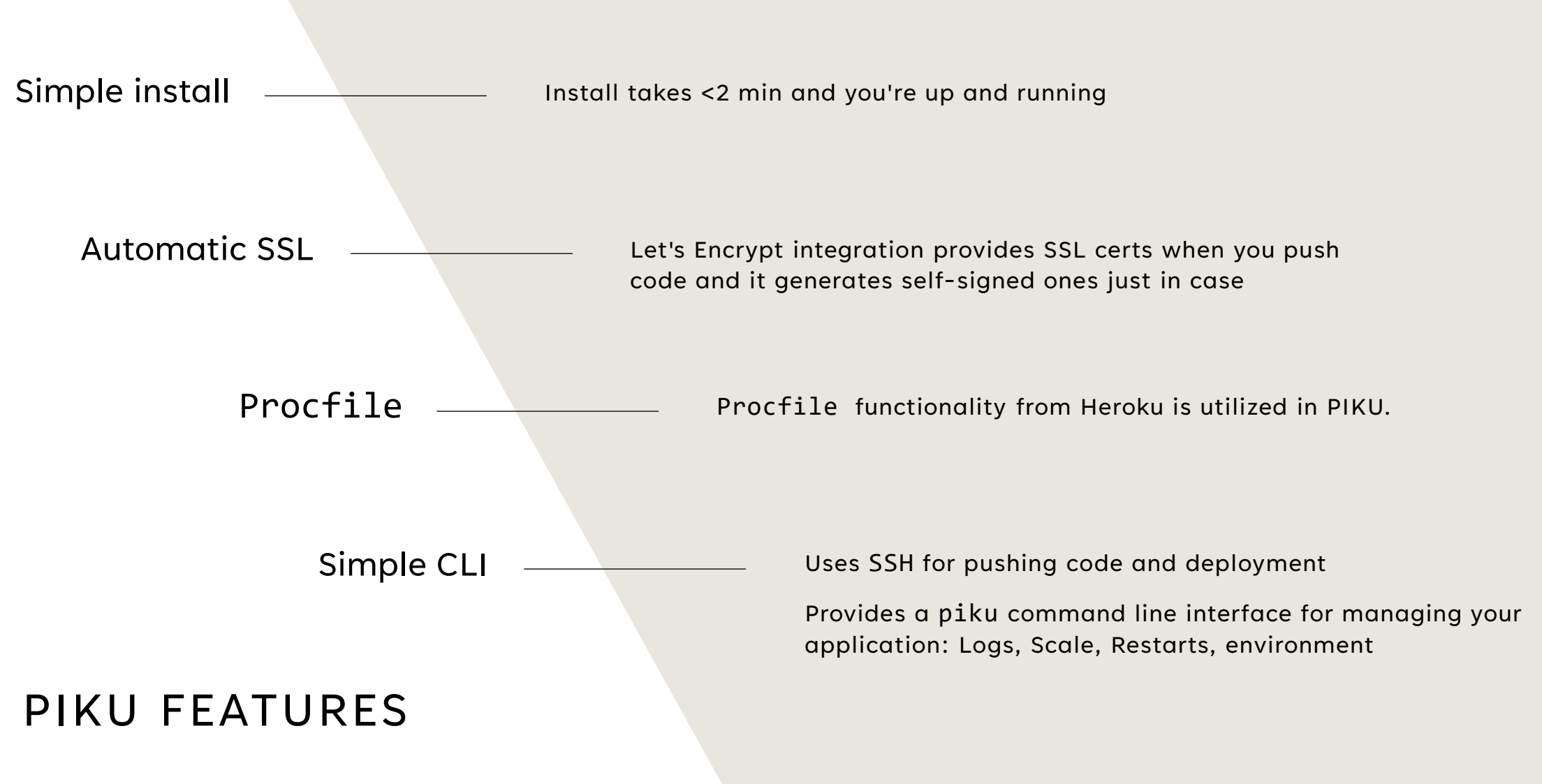

# PIKU ARCHITECTURE

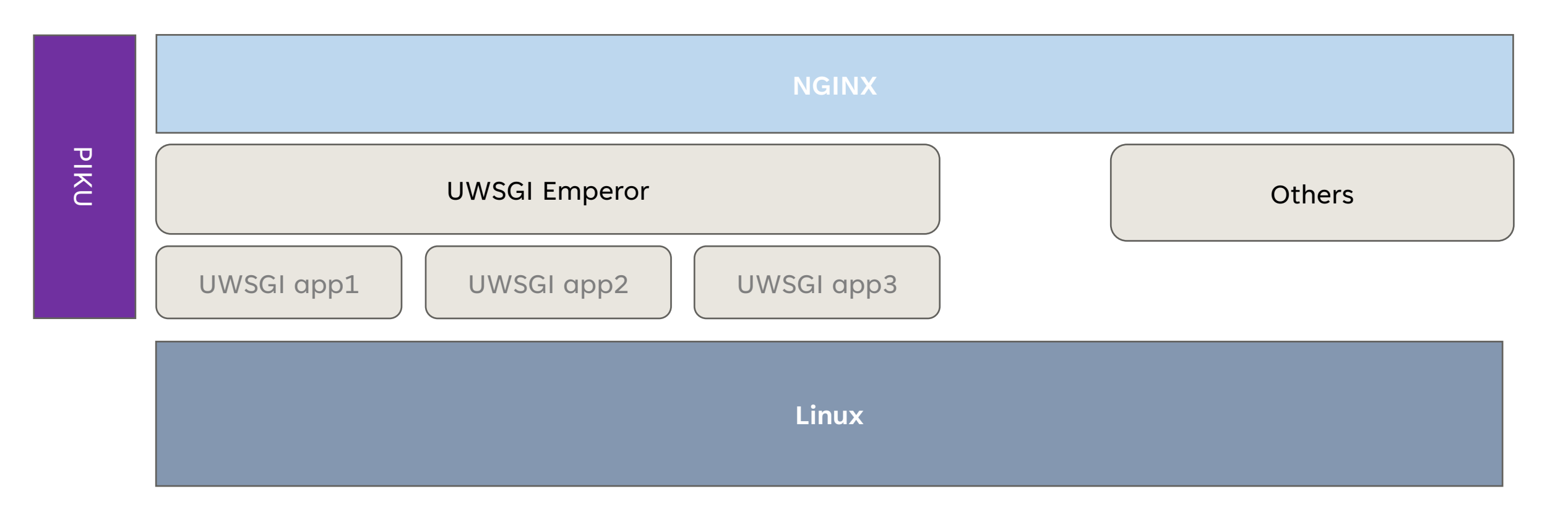

### DEMO TIME

- 1. Install (<5m)
- 2. Setup GIT
- 3. Push Django app
- 4. SSL test
- 5. PIKU cli

#### Questions during are welcome

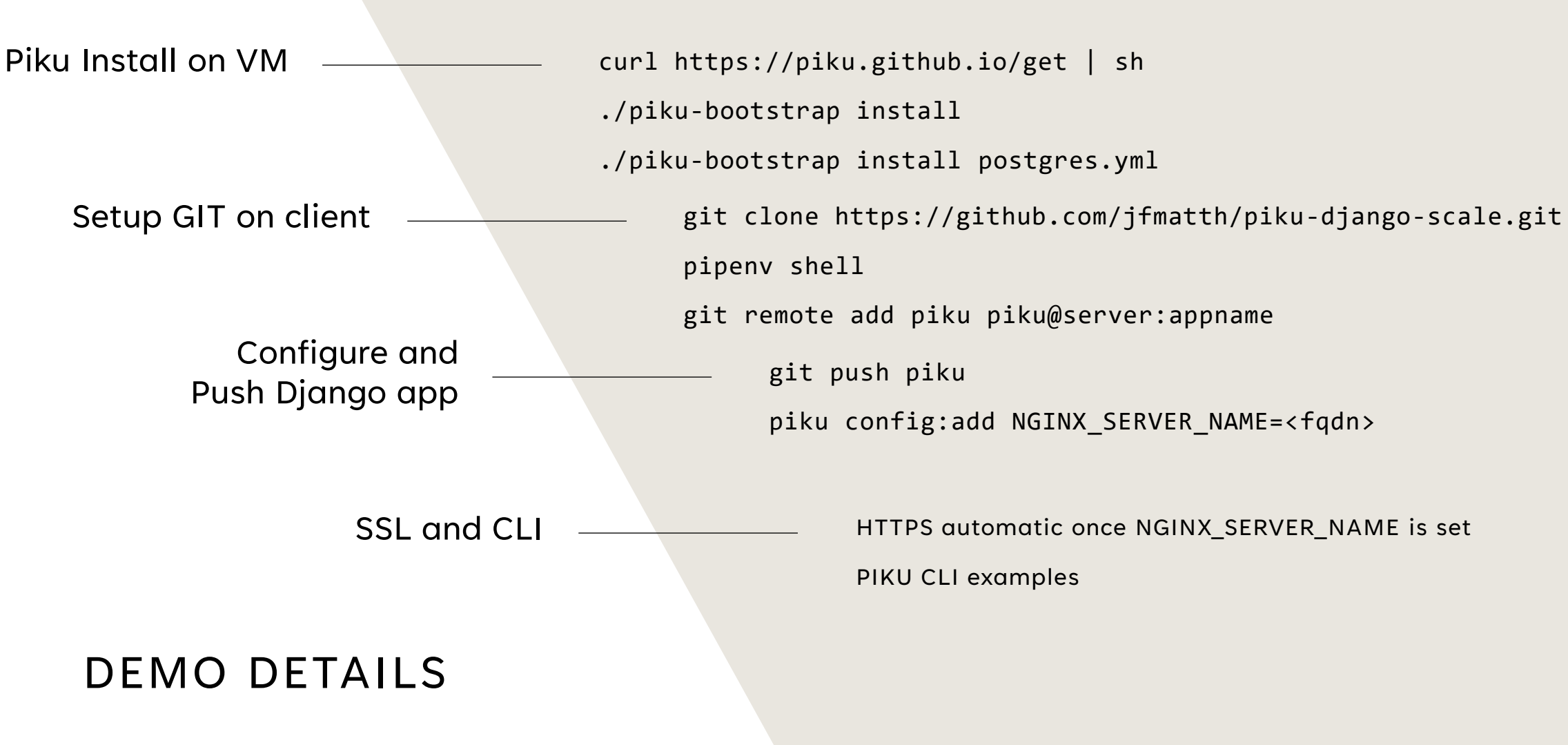

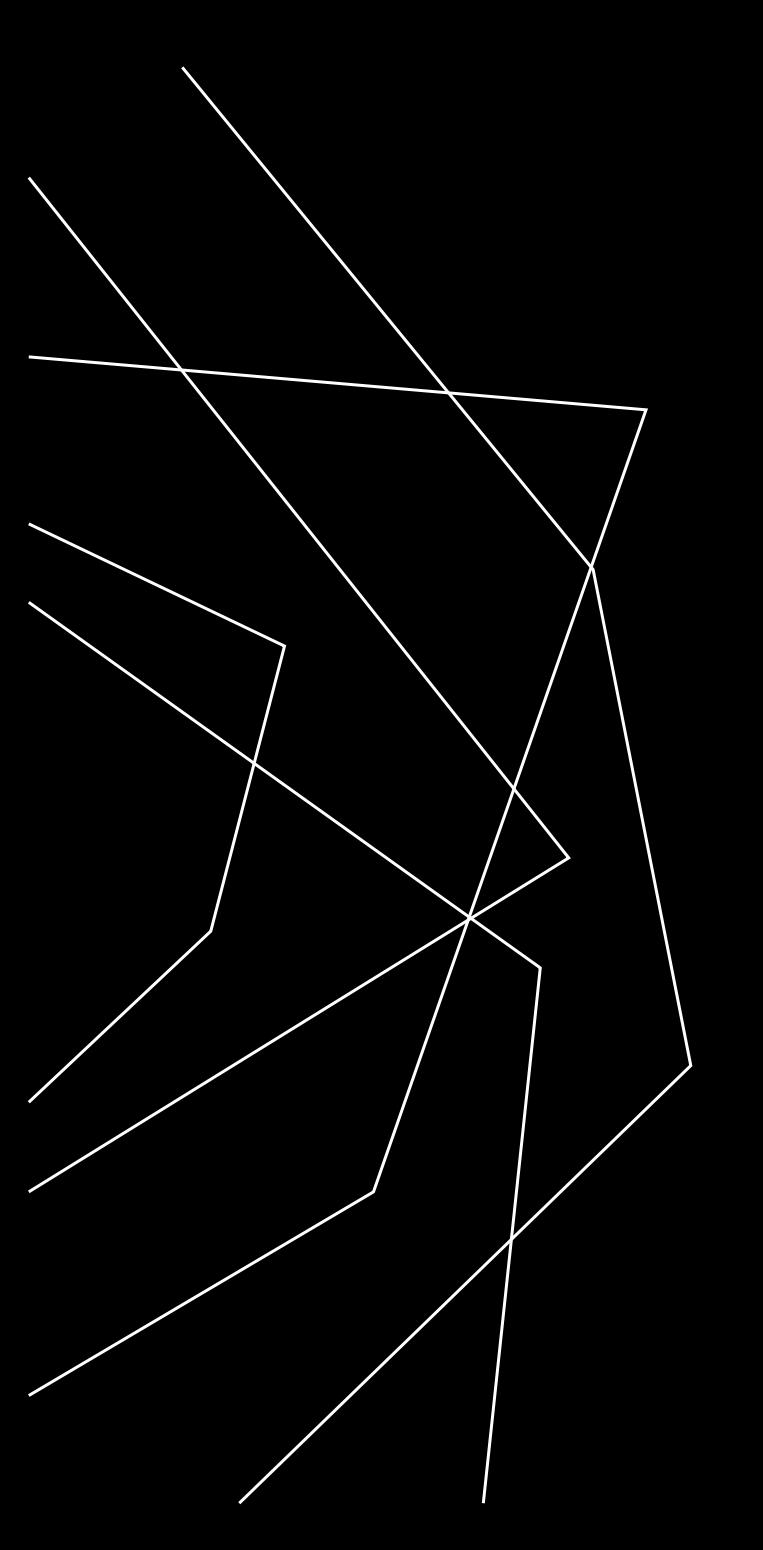

# THANK YOU

John Matthew

[John@compunique.com](mailto:John@compunique.com)

https://www.github.com/jfmatth